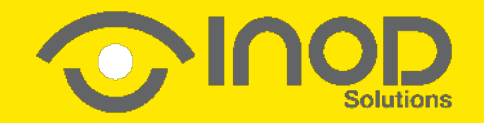

#### Créateur de solutions immersives pour les professionnels

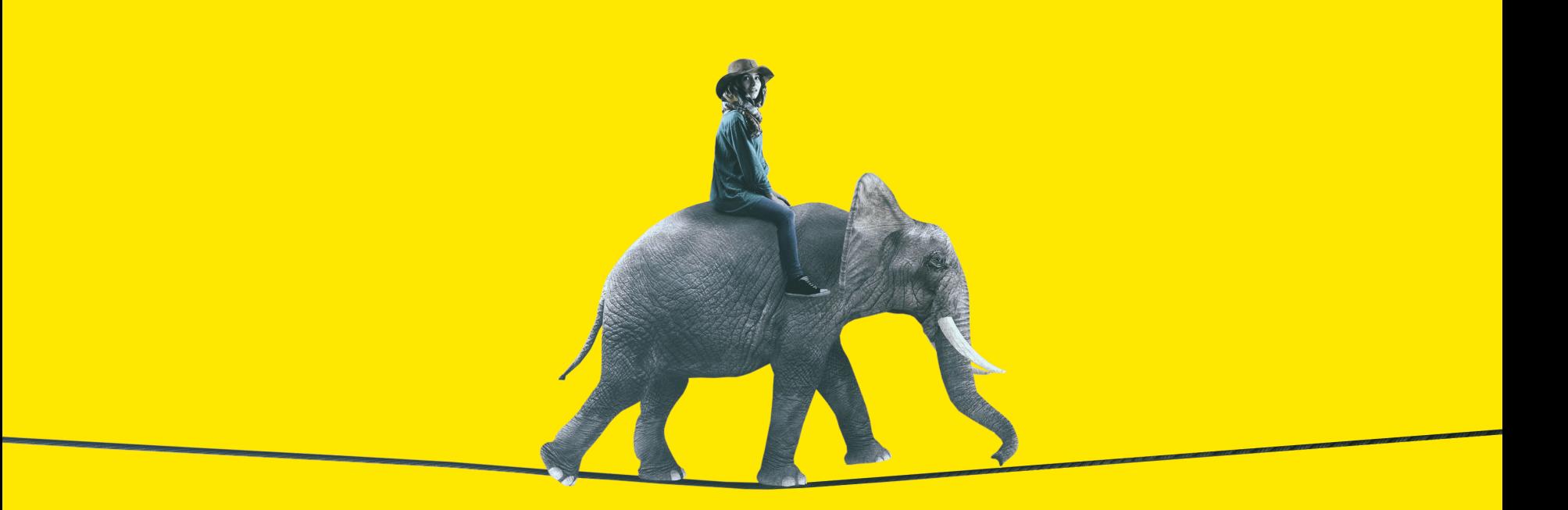

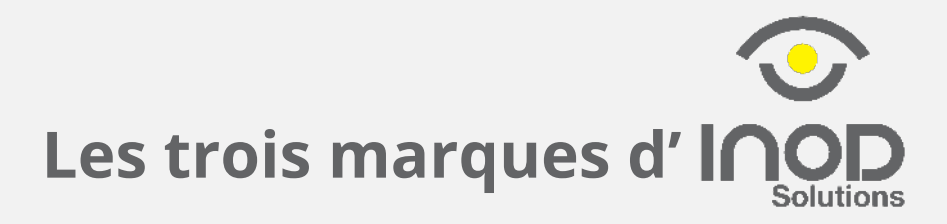

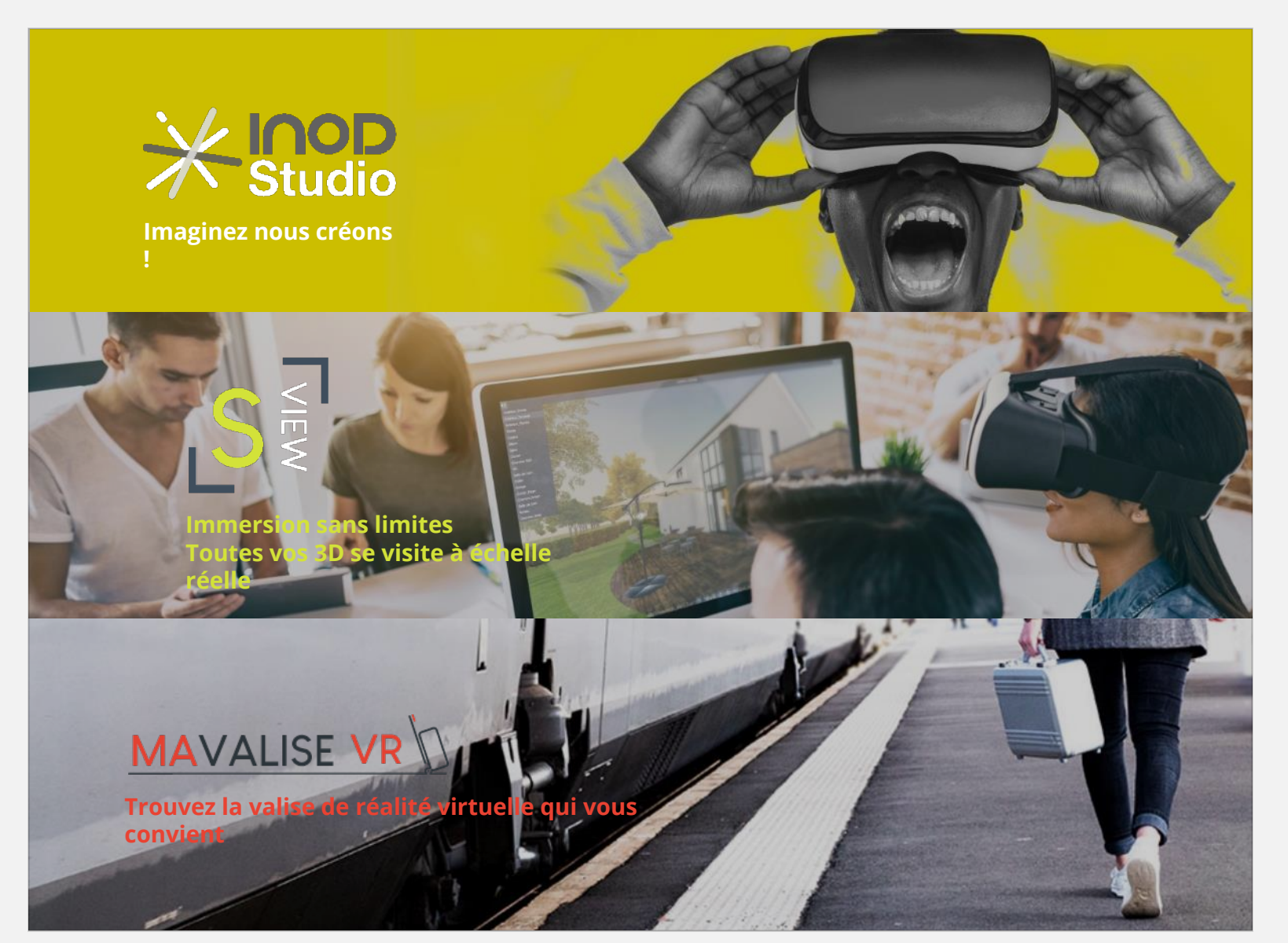

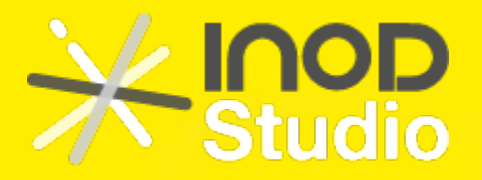

#### **Imaginez nous créons !**

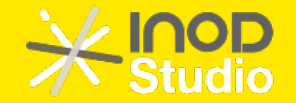

#### **Imaginez, nous créons**

Service de réalisations sur-mesure. Les différents cas d'usages :

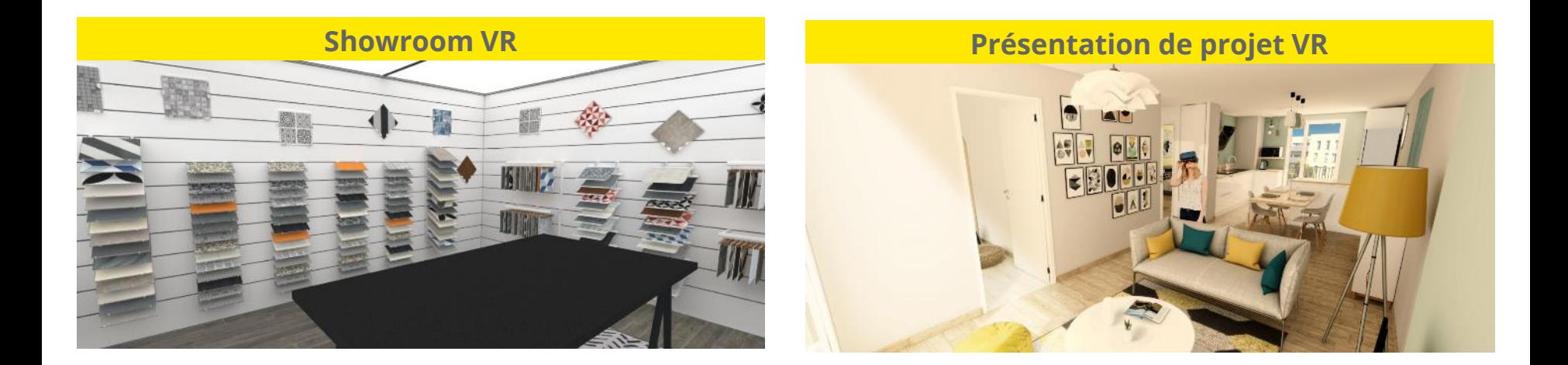

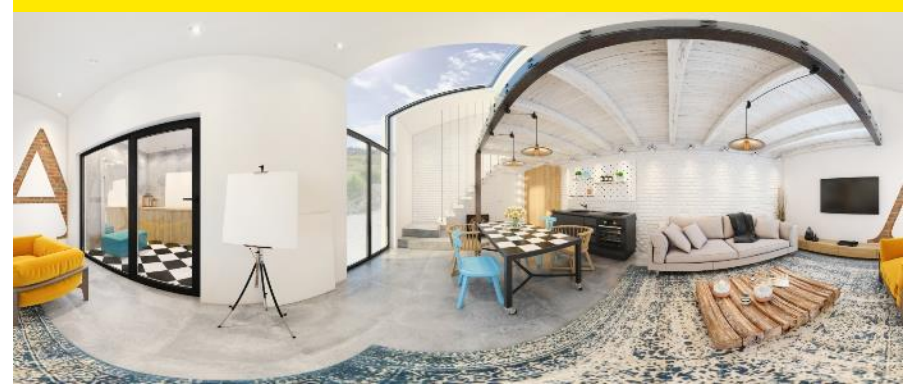

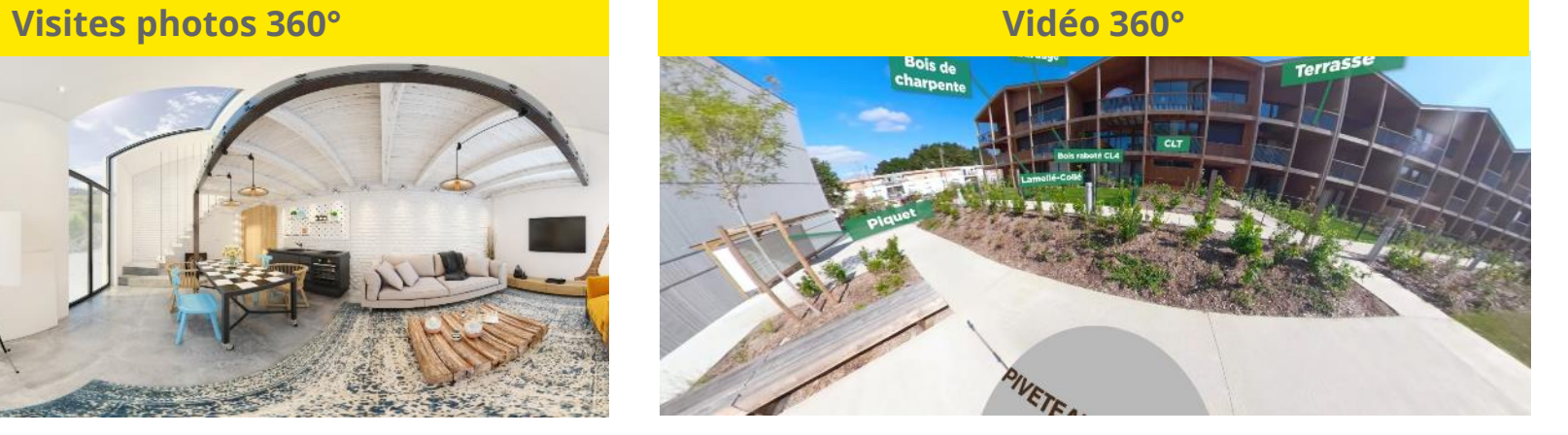

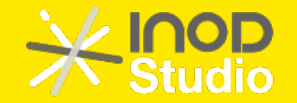

#### **Imaginez, nous créons**

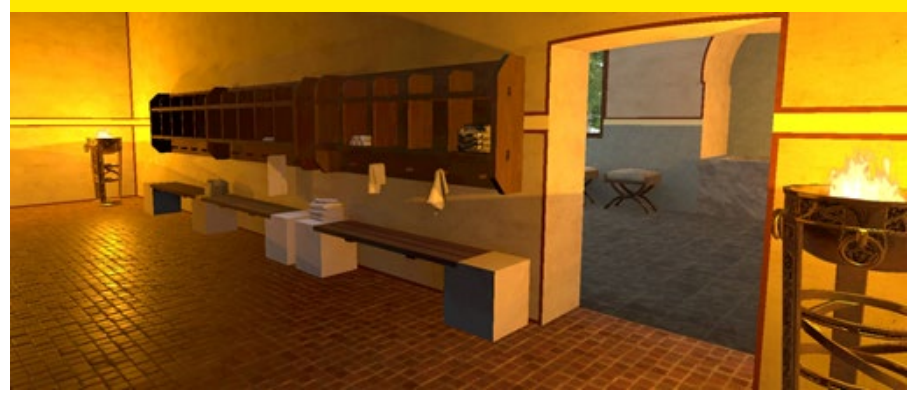

#### **Reconstitution Commercialisation de projets immobiliers**

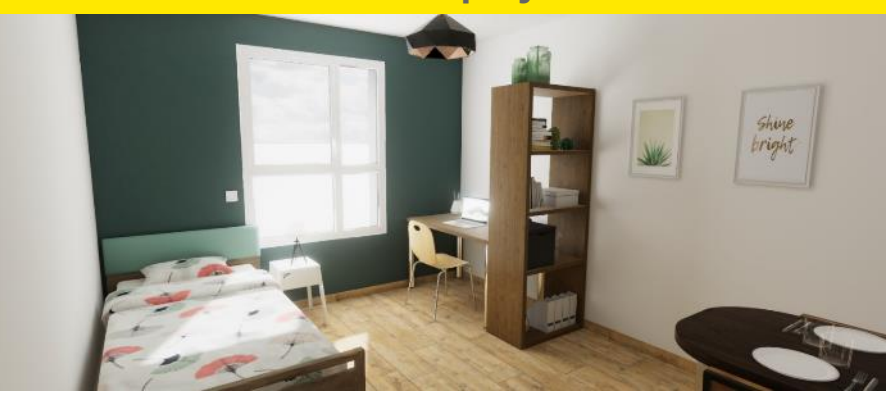

#### **Conception collaborative des espaces Animer les événements**

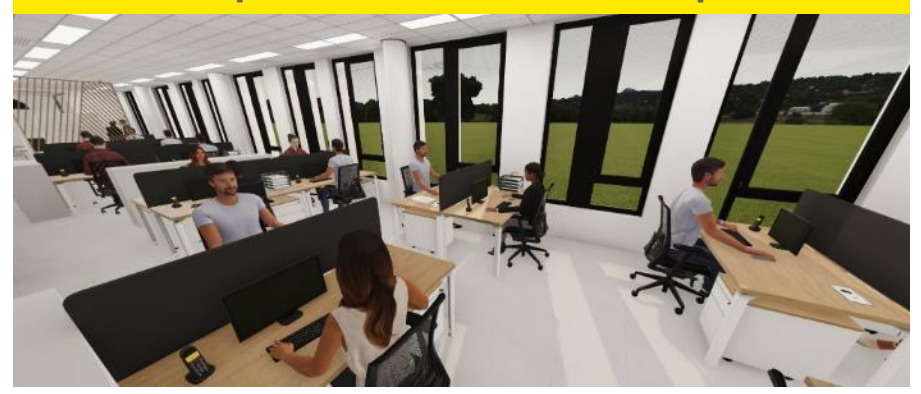

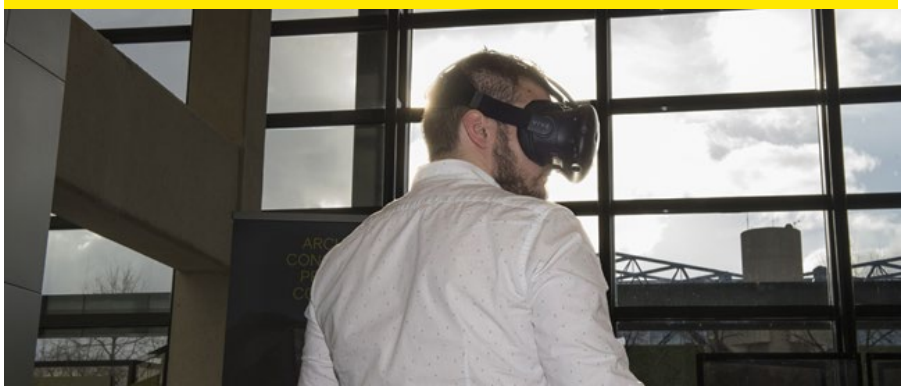

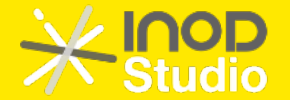

#### **Les Salons Virtuels**

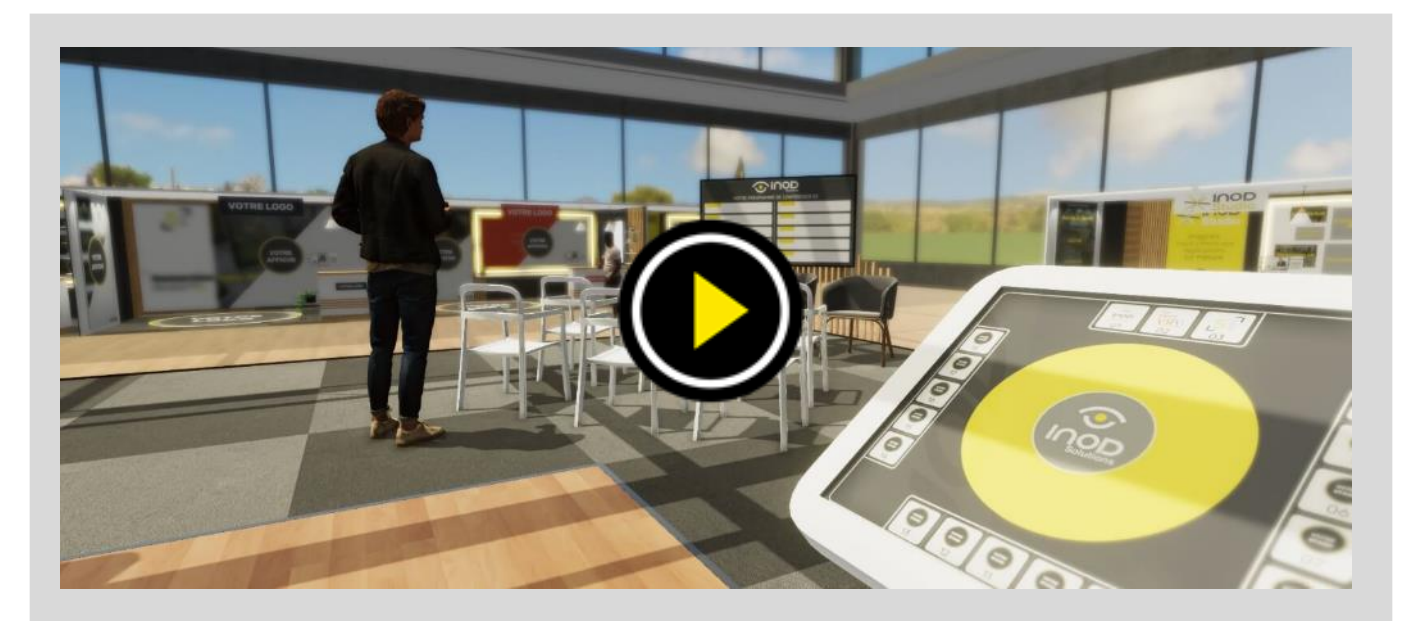

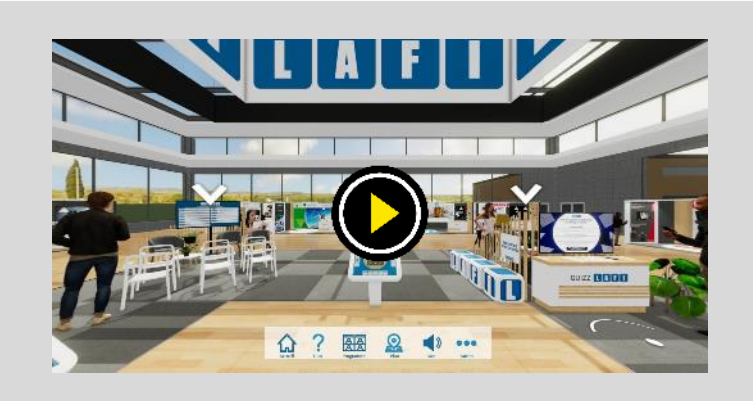

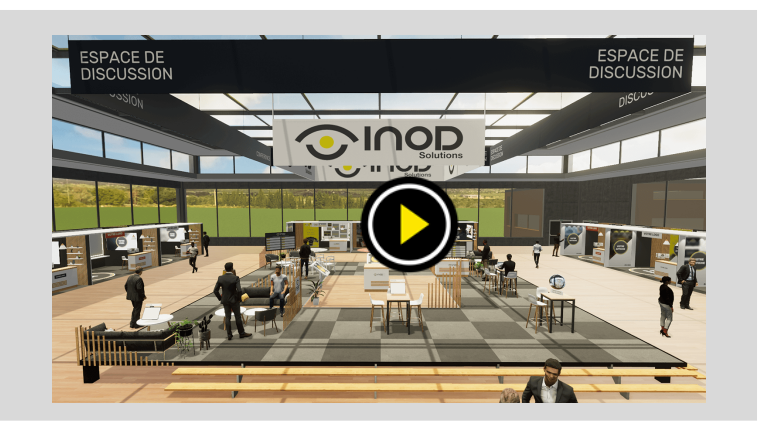

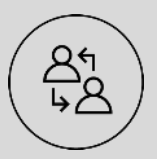

Accessible et interactif Une exploitation hybride Une large audience Des données exploitables

စိစိစ

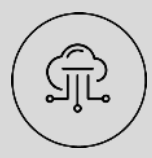

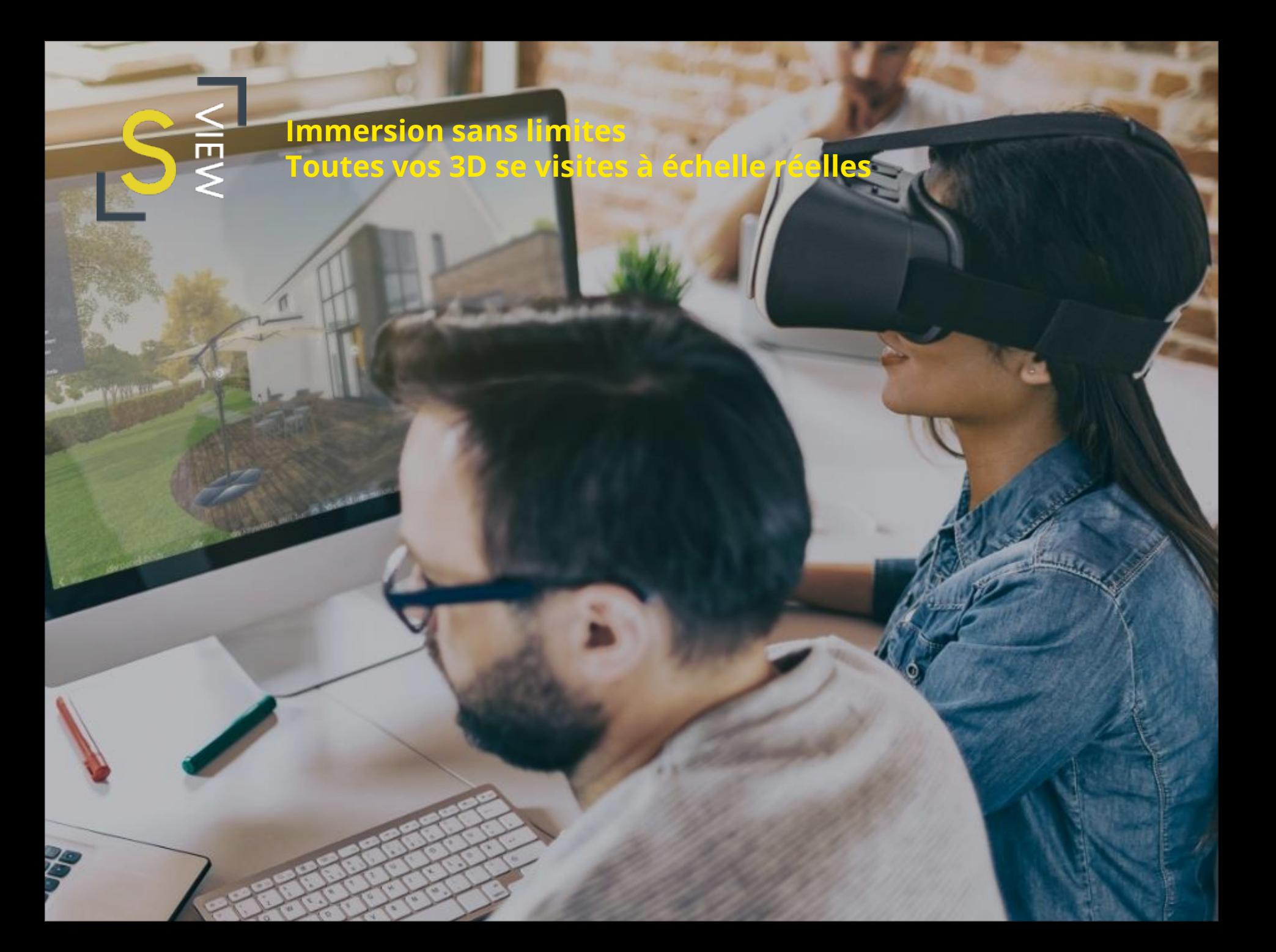

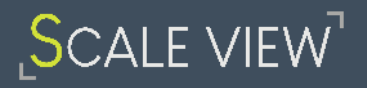

**Immersion sans limites**

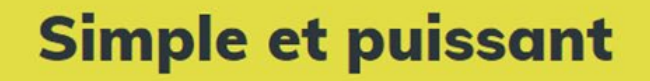

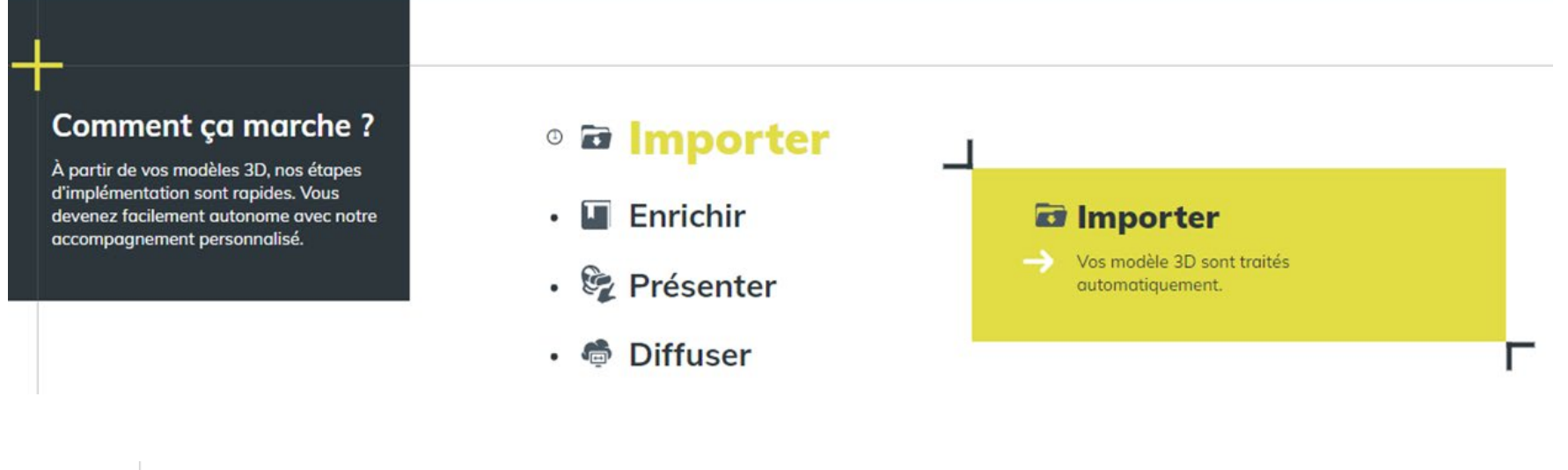

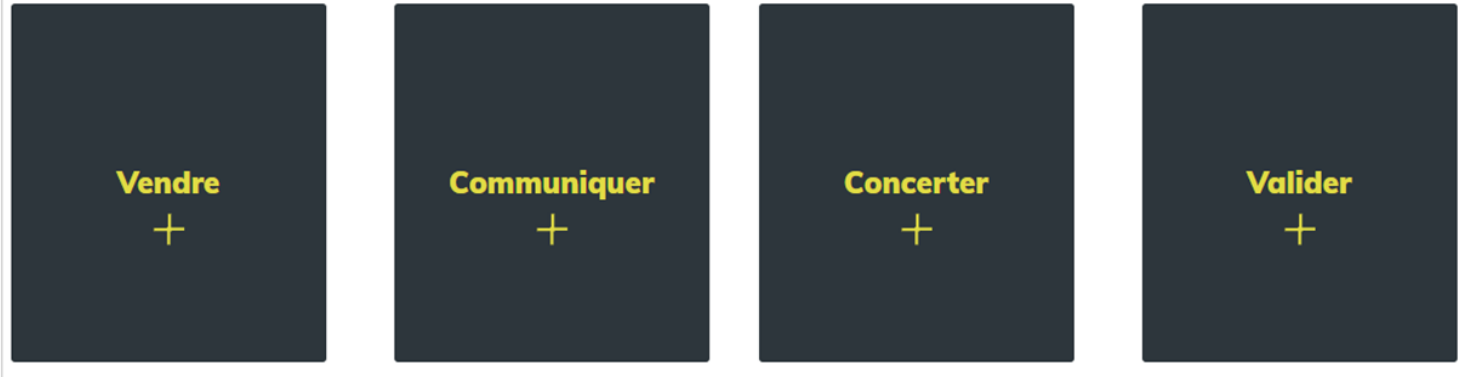

## **SCALE VIEW**

#### **Les cas d'usages**

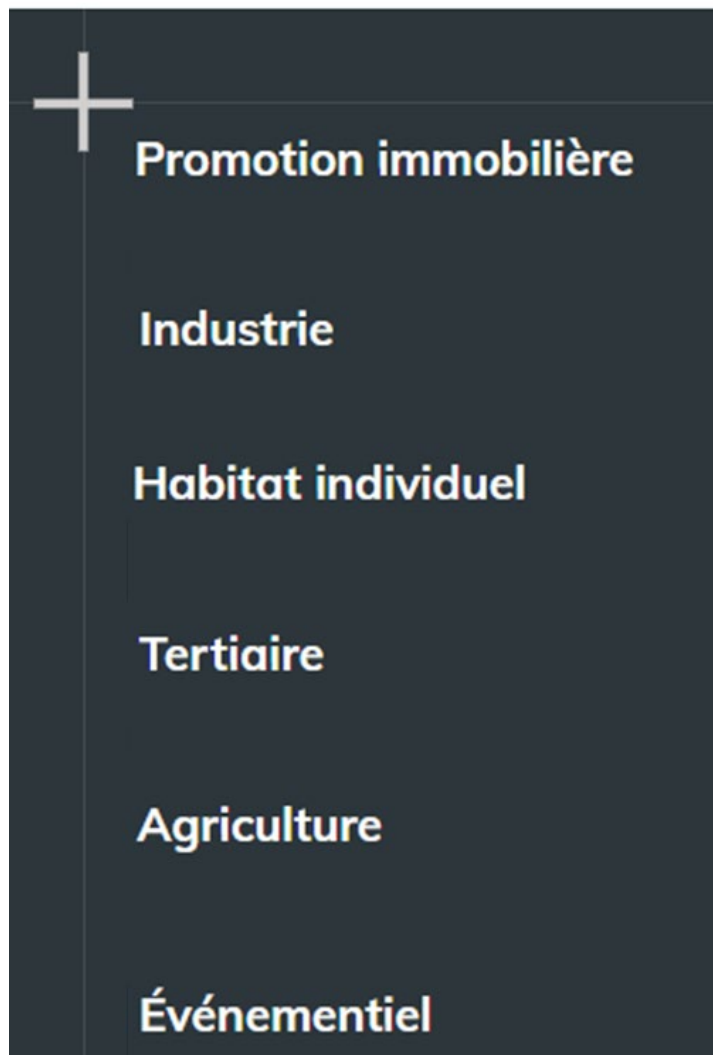

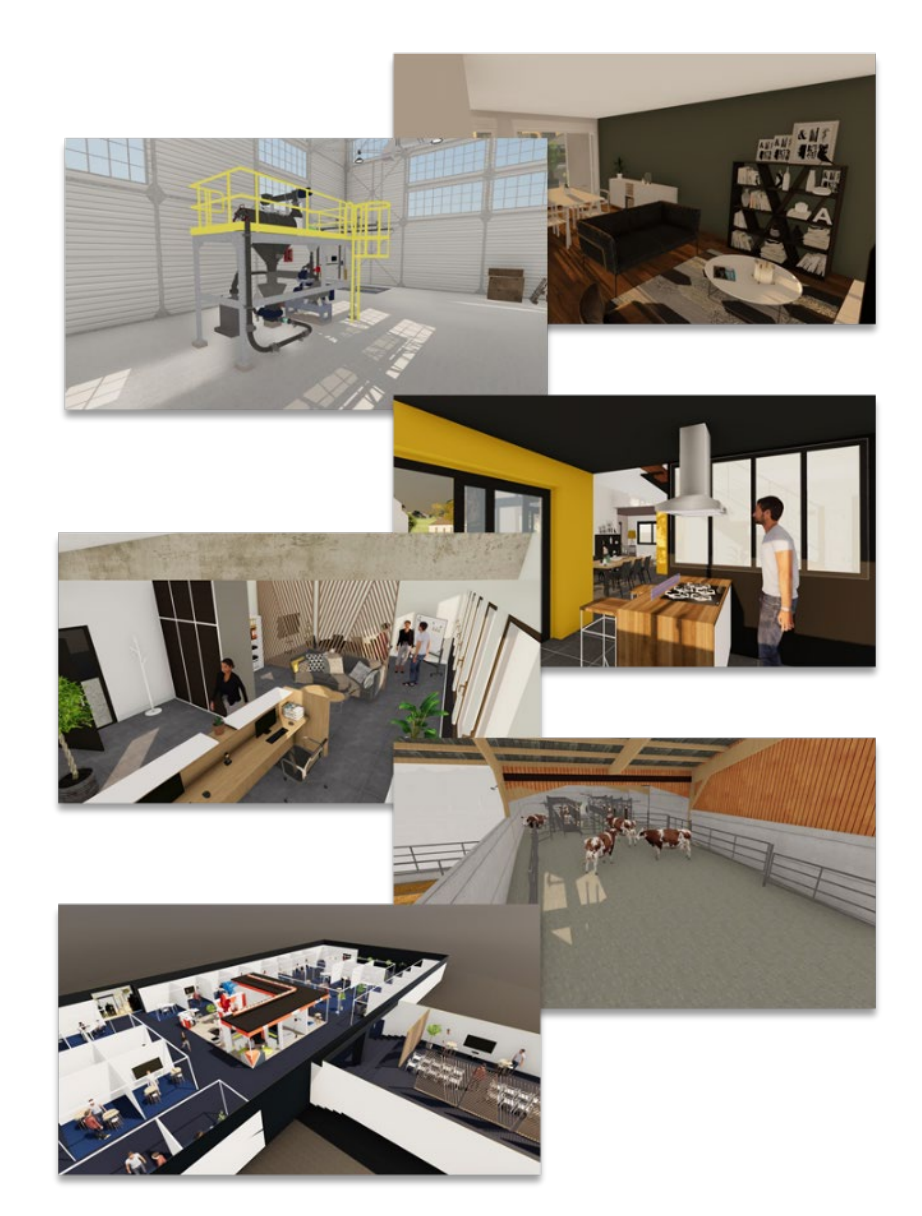

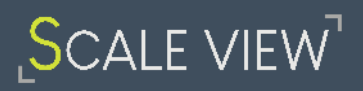

#### **Les fonctionnalités**

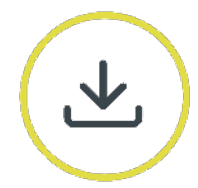

Import de modèles issus de votre logiciel métier

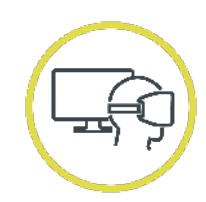

Navigation et interaction mixte PC/Réalité virtuelle

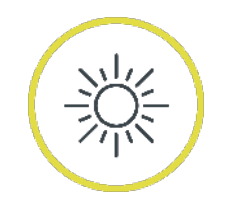

Evolution solaire

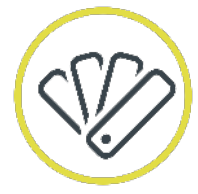

Bibliothèque de texture et de mobilier

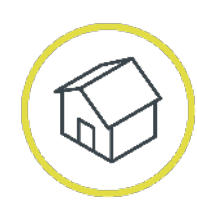

Vue maquette miniature

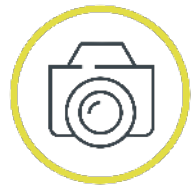

Prises de vue

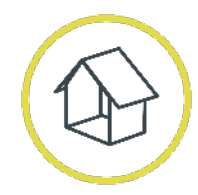

Plan de coupe 3D automatique

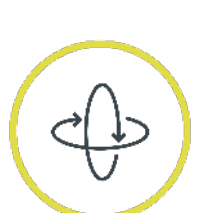

Export visite virtuelle sur le web

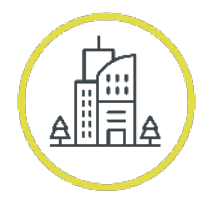

Intégration d'environnements de contexte

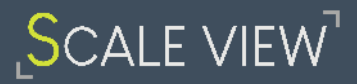

#### **Les tarifs**

## Trouvez le pack qui vous convient !

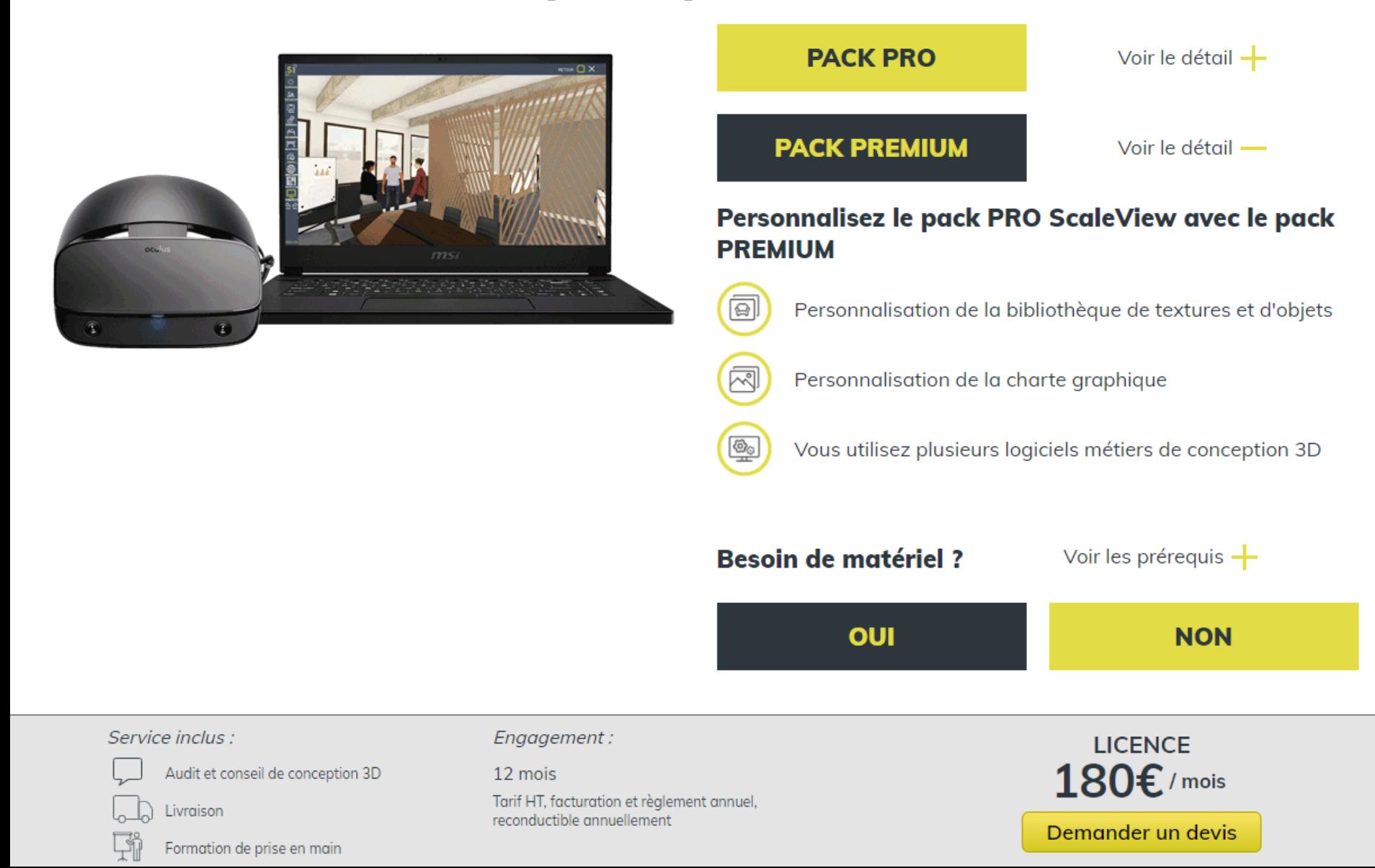

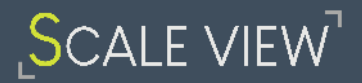

#### **Les tarifs**

#### Trouvez le pack qui vous convient !

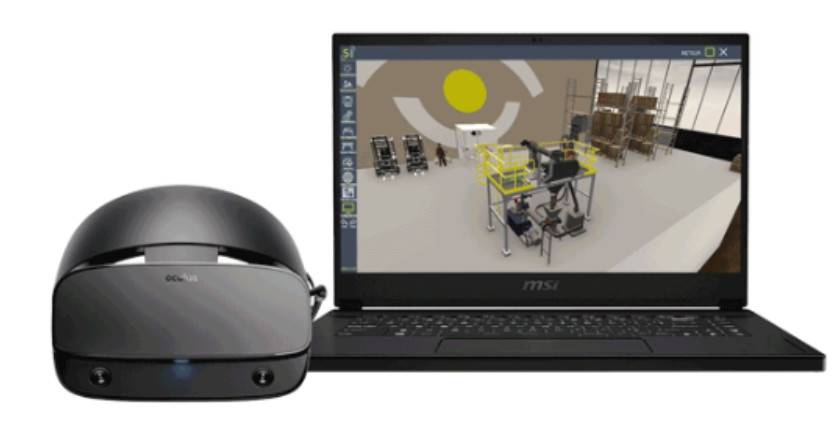

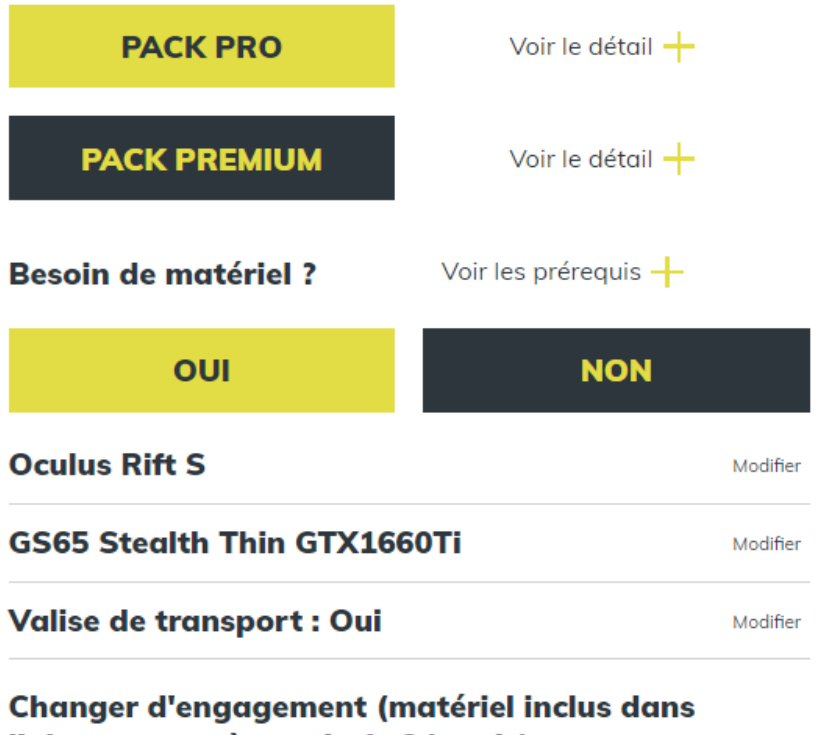

l'abonnement à partir de 24 mois)

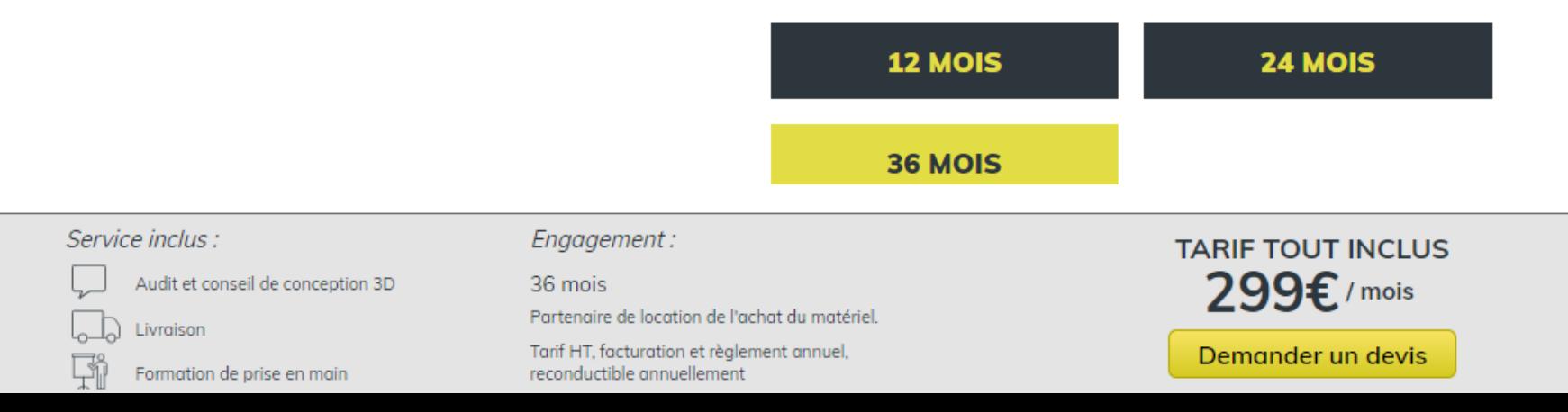

# **MAVALISE VR DE VR DE VERTS**

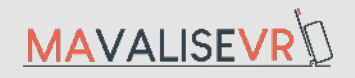

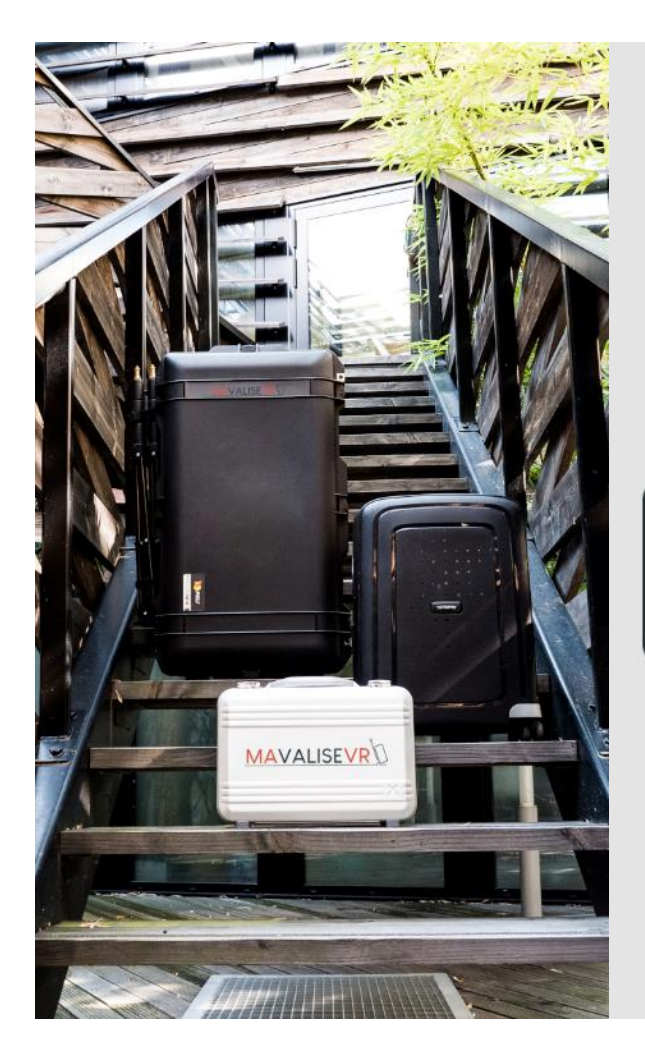

Une réponse pour le voyage de vos équipements de réalité virtuelle :

## **CONFORTABLES À UTILISER**

Indispensables pour les déplacements, nos valises sont aussi conçues pour une mise en place rapide et facile des expériences de réalité virtuelle.

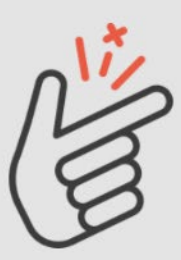

Demander un conseil

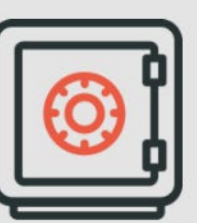

### **DURABLES**

Chaque équipement dispose de son emplacement dans une mousse haute densité usinée avec précision.

Demander un conseil

#### **PERFORMANTES**

Nos packs complets sont disponibles avec les casques et PC portables leaders du marché, testés en interne.

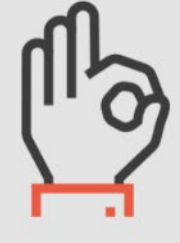

Demander un conseil

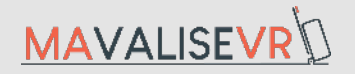

#### **Trouvez la valise de réalité virtuelle qui vous convient**

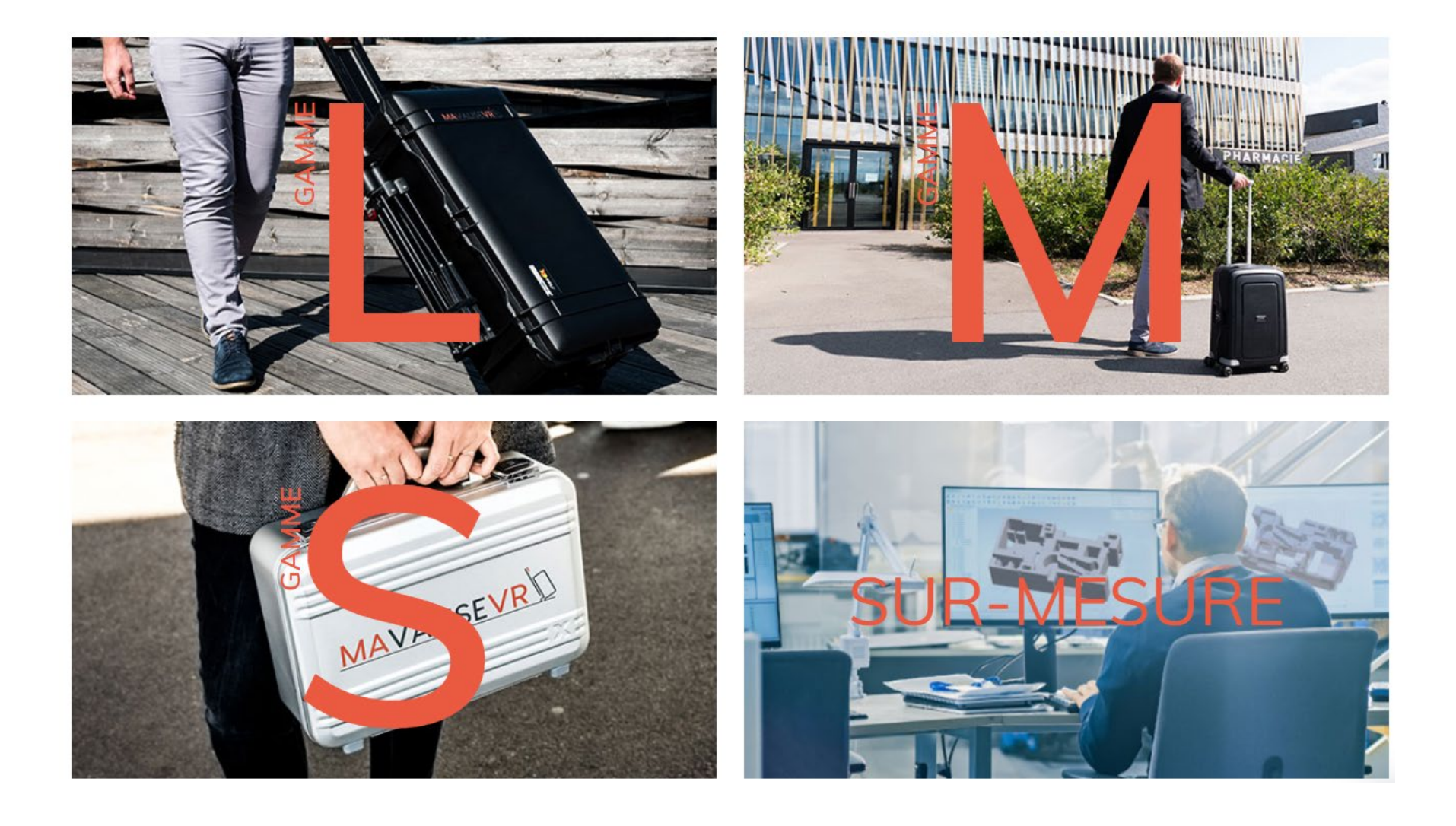

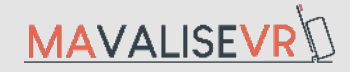

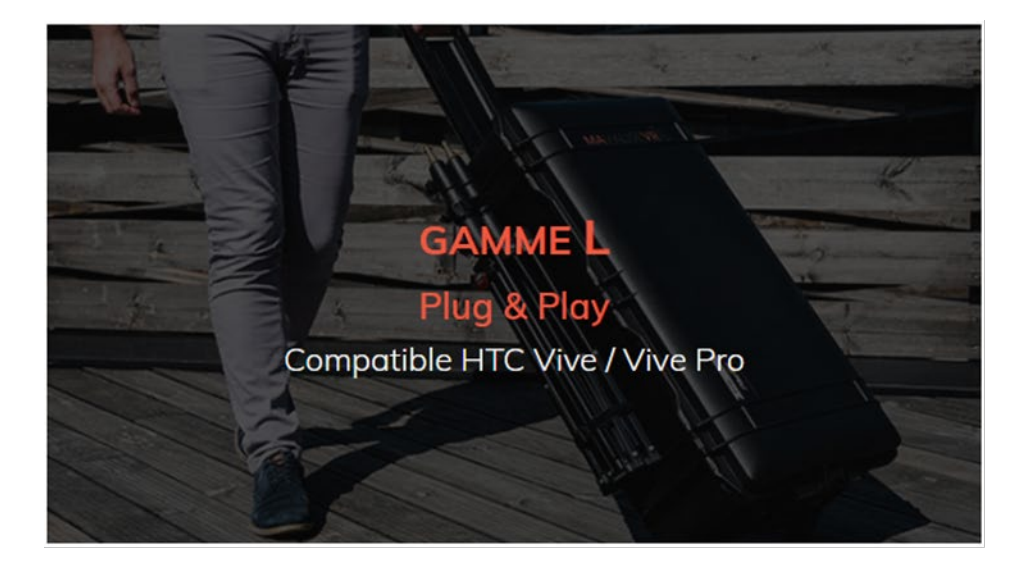

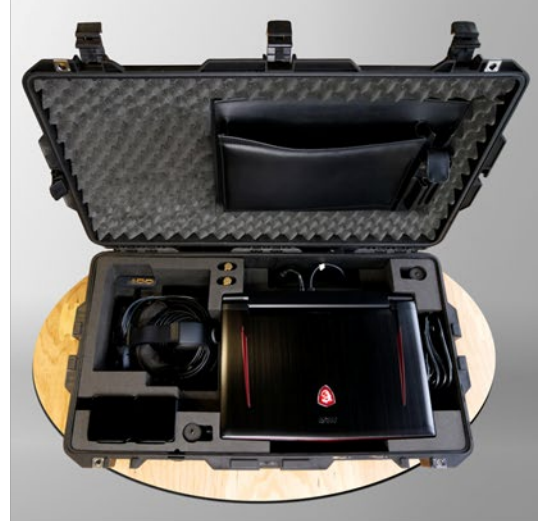

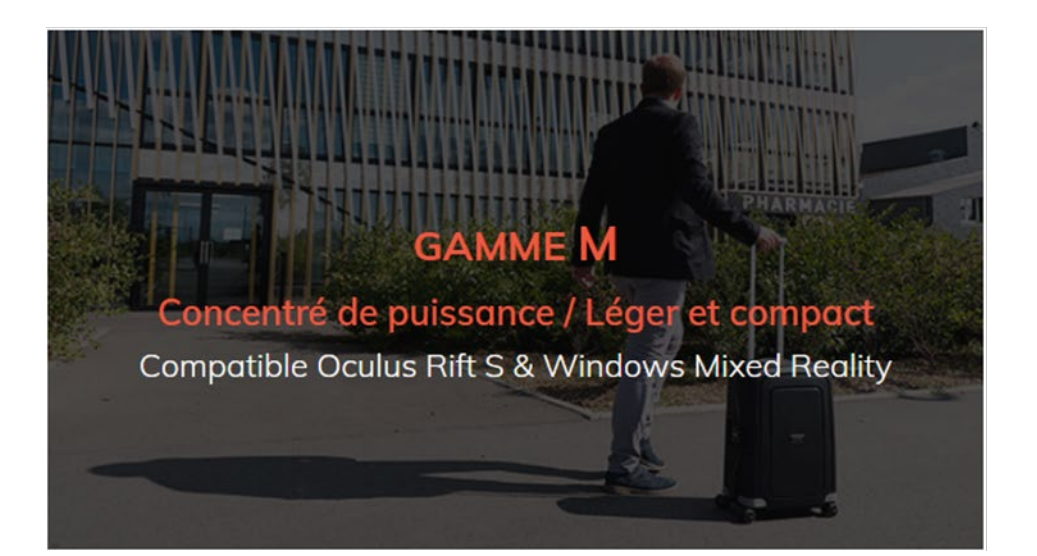

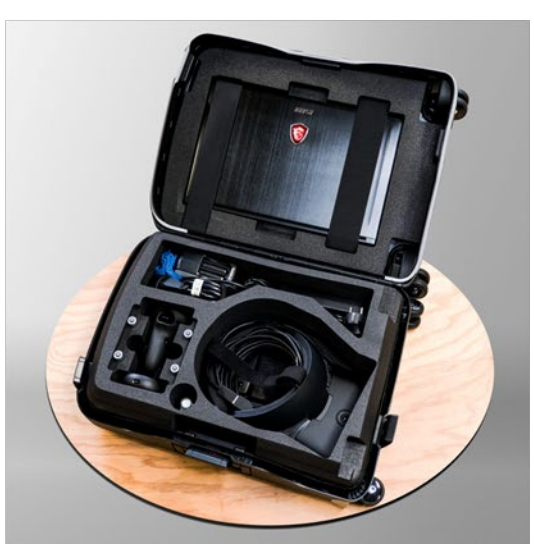

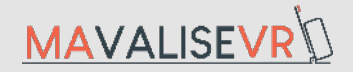

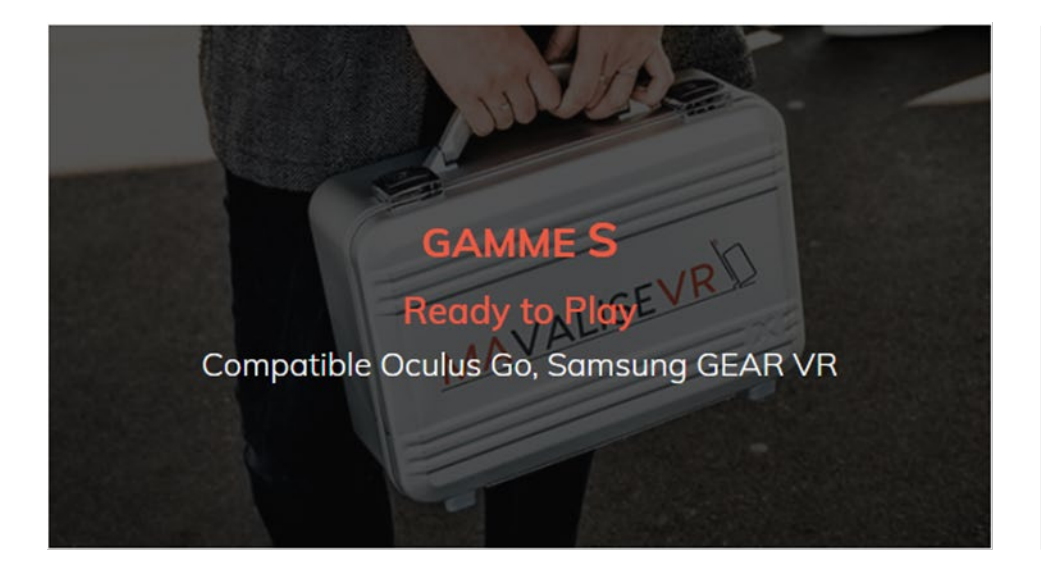

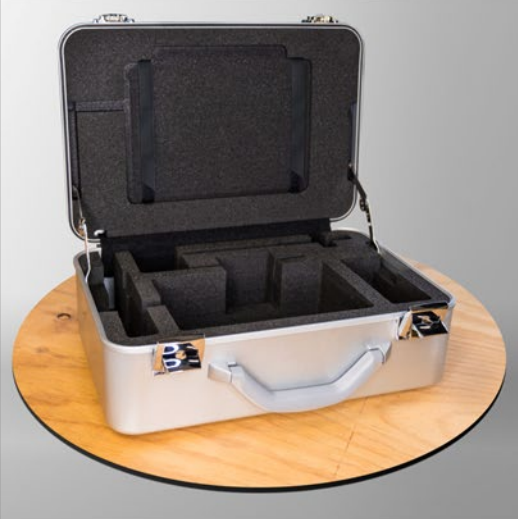

## **SUR-MESURE** Conçus en fonction de vos besoins Compatibilité possible avec tout type de casque

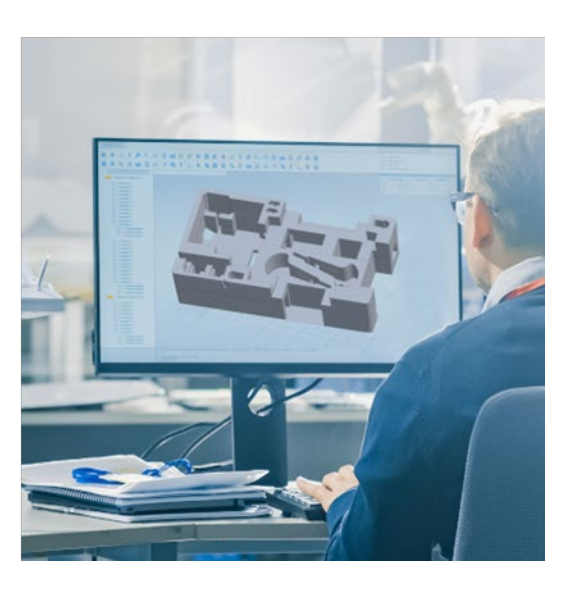

#### **Merci de votre écoute !**

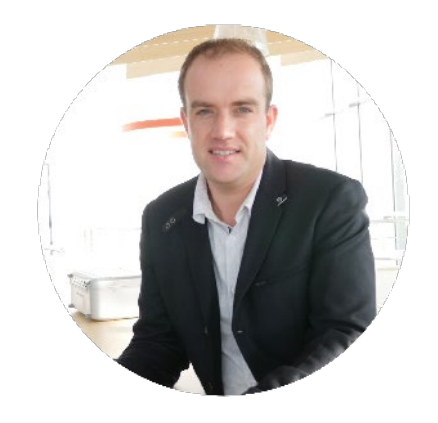

Anthony HACQUES Gérant associé – Relation Client : 06-19-89-12-86 : [anthony.hacques@inod.solutions](mailto:anthony.hacques@inod.solutions)

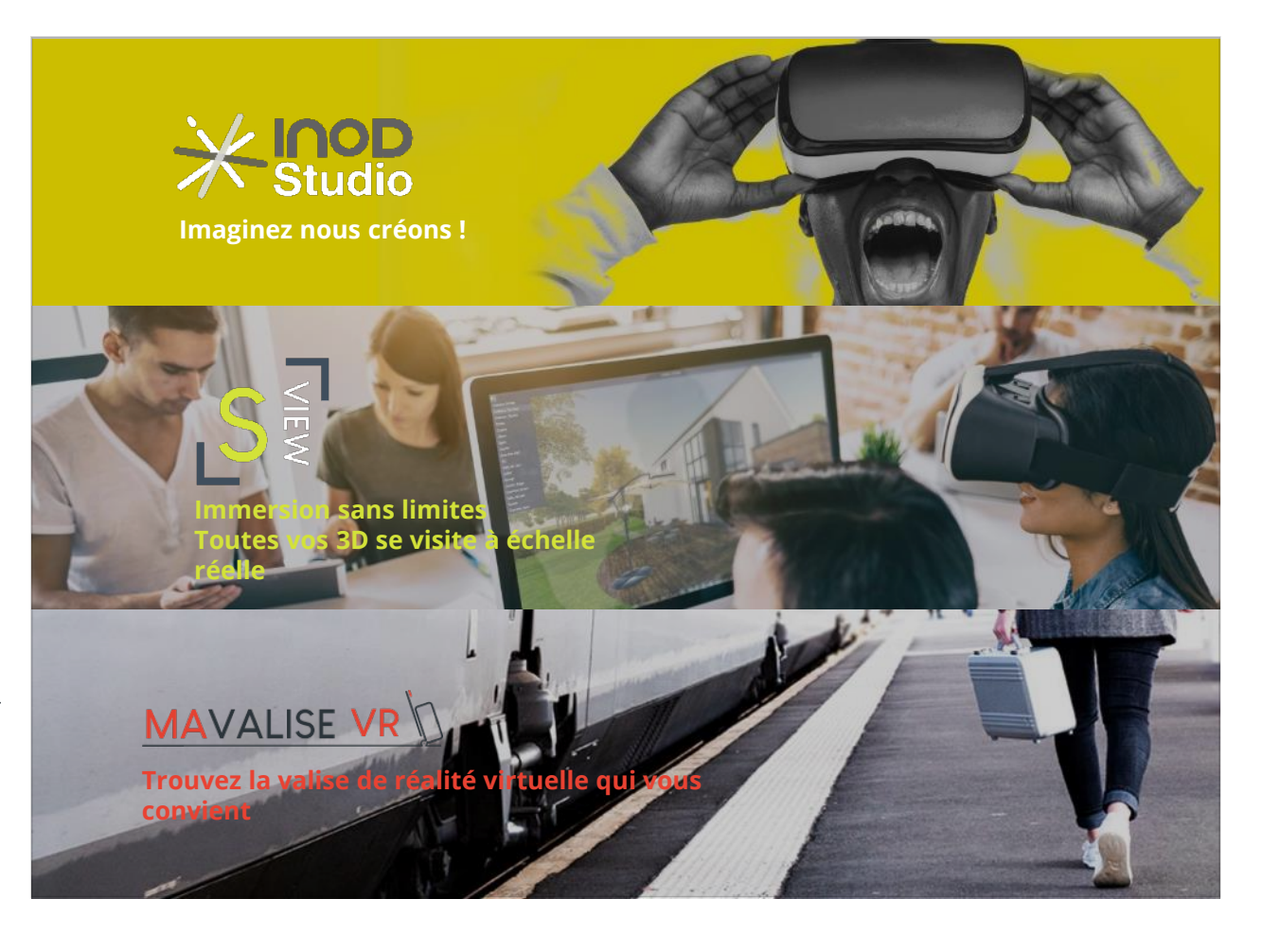